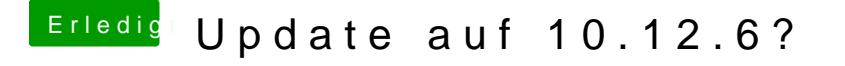

Beitrag von exitus126 vom 19. Juli 2017, 20:47

den dürftest du wohl einfach deüberinstallieren können.

Gesendet von iPhone mit Tapatalk